$B/S$ 

 $B/S$ 

**TP273** 

 $\bar{1}$ 

DOI 10.3969/J. ISSN. 1672-6693. 2010. 03.017

.<br>K

 $B/S$ 

B/S Browse/Server

Silverlight

542800

Ajax

1672-6693 2010 03-0069-04

ISO QoS Quality of service

 $\rm B/S$  $\rm B/S$ 

 $\bf{A}$ 

 $1 - 5$ 

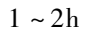

 $B/S$ 

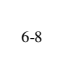

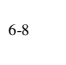

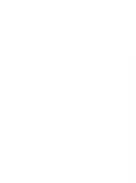

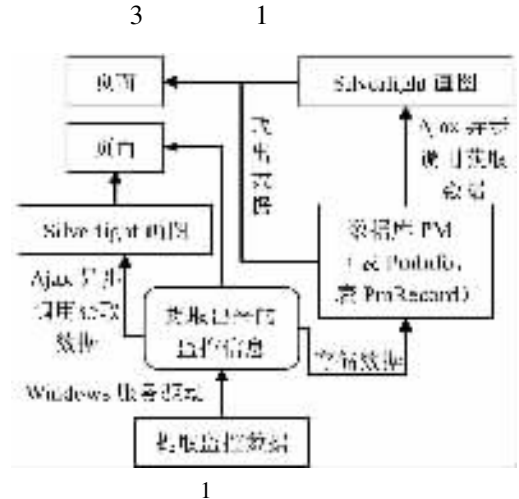

 $2010 - 03 - 25$ 

×

 $\mathbf{1}$ 

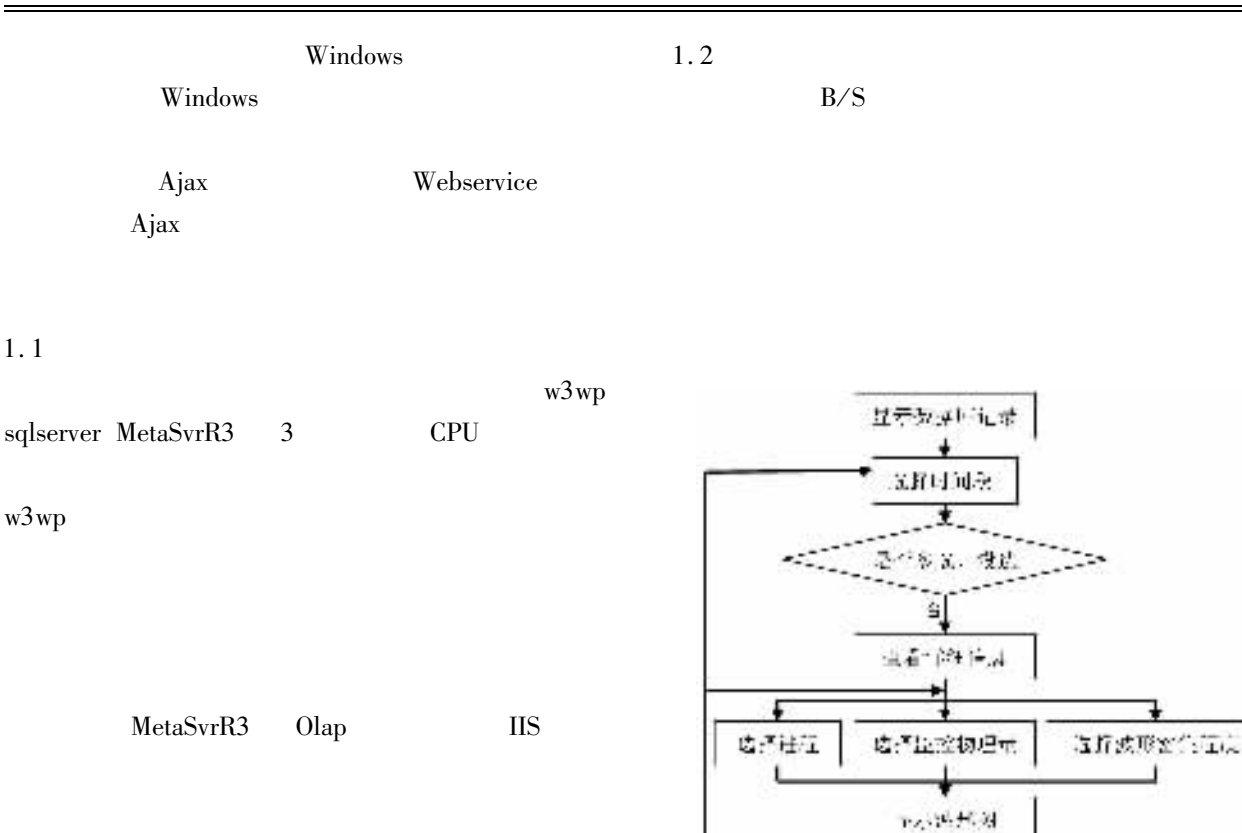

 $1.1.1$ 

 $\overline{2}$ 

SPS:形向社 5.香火村5,7% (学五) 药法疗法  $-157$ بالابو 方程 т E. にの場合 ū 頂 全山包県鉄道 化取消清单  $\overline{c}$ 

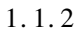

PmInfo P<sub>m</sub>-

 $\mathbf{1}$ 

 $\overline{2}$ 

Record **PM** PmInfo PmRecord

 $\overline{3}$ 

PmRecord

 $ID$ 

PmInfo **CPU** 

Ŧ 特許認証(

PmRecord PmInfo **RID** PmInfo PmRecord

## PmInfo  $\mathbf 1$

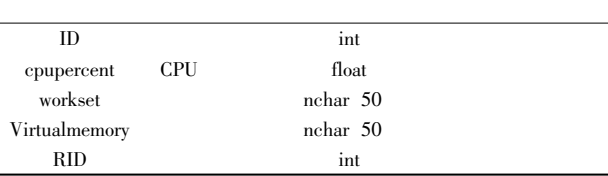

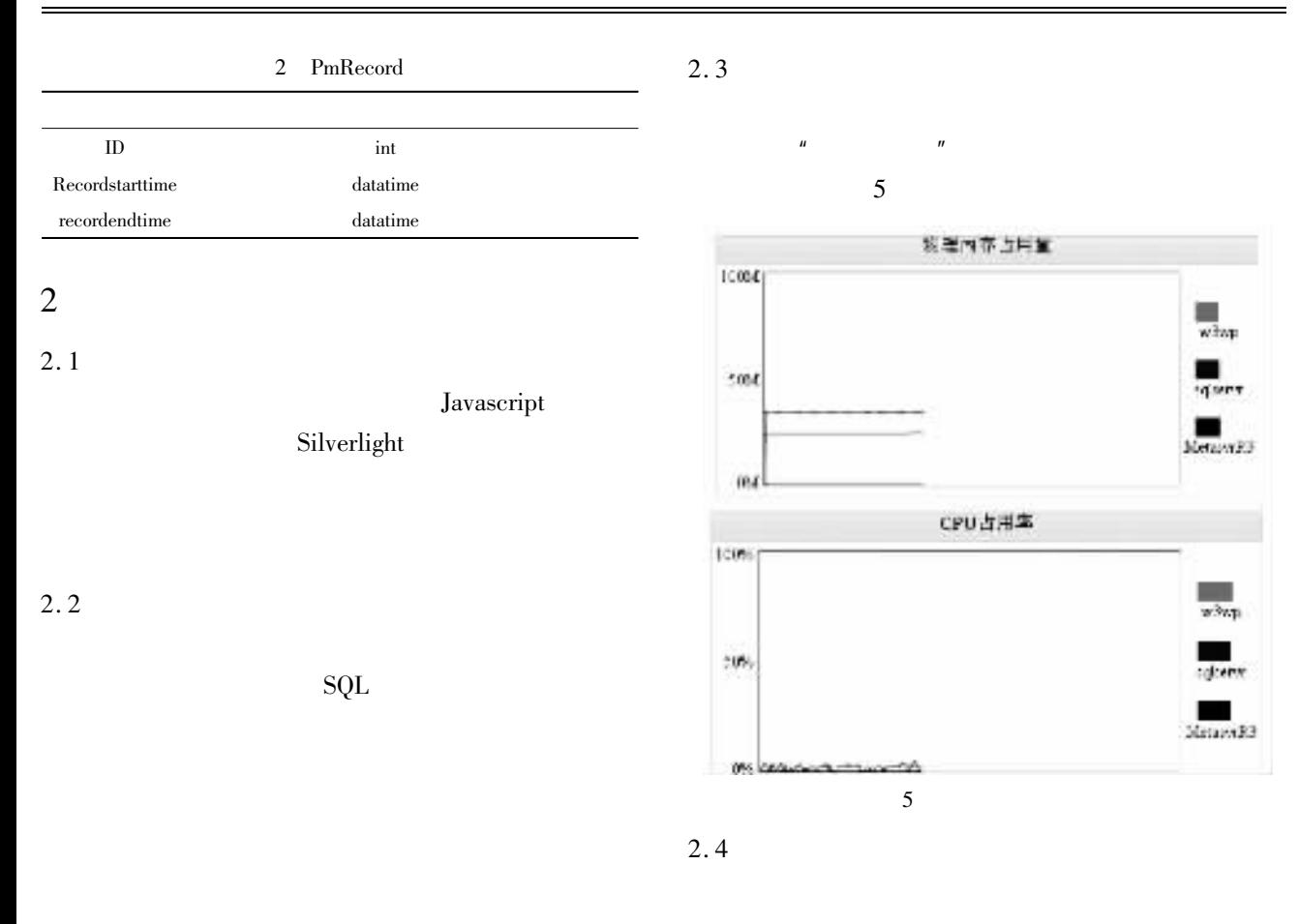

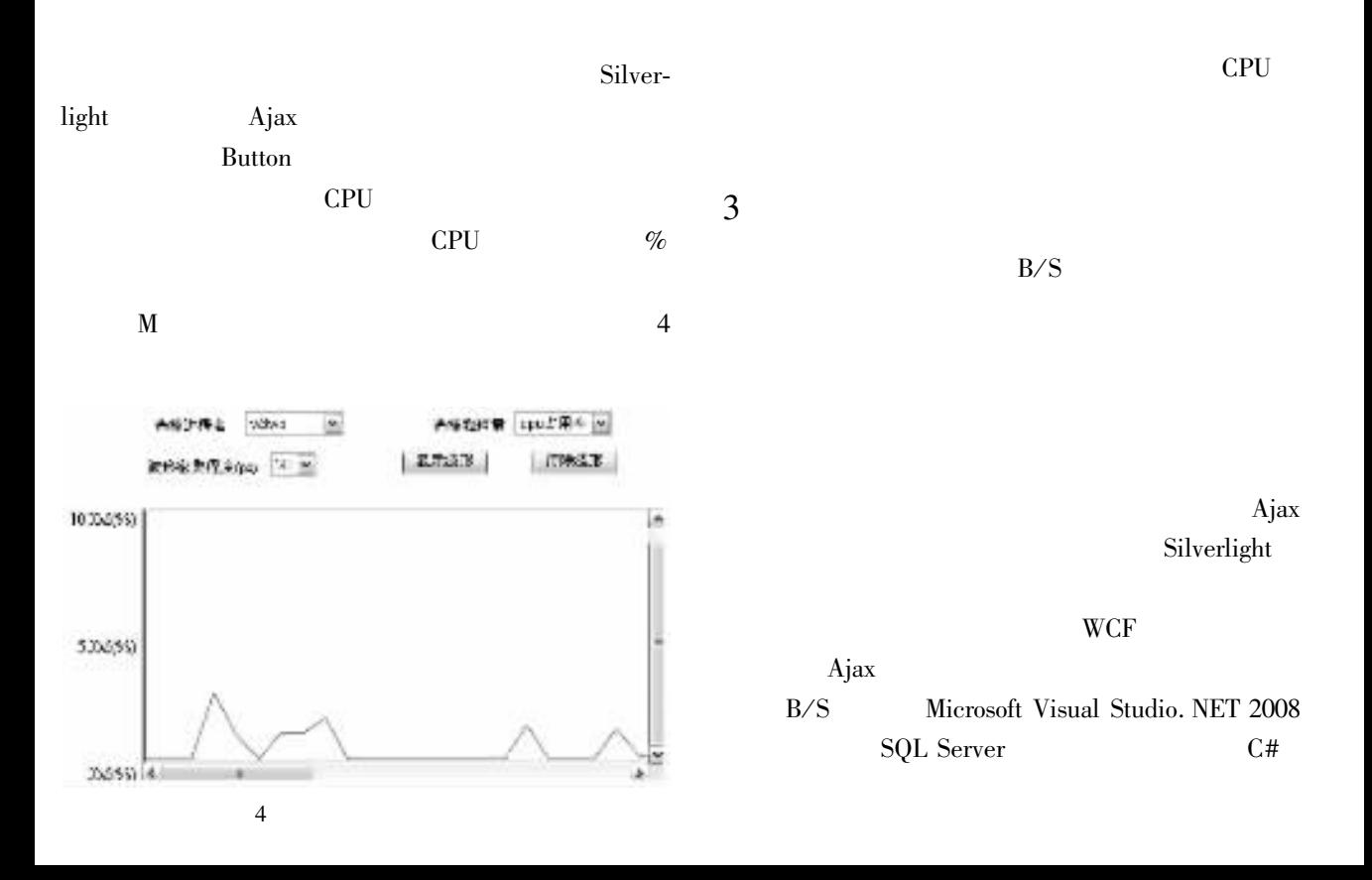

Linux  $J$ . 2004 21 1  $23 - 25$ .

- 2 Pankaj J Ashish S. Optimum control limits for employing statistical process control in software process J. IEEE Transactions on Software Engineering 2002 28 12  $158 -$ 167.
- Cangussu J W DeCarlo R A Mathur A P. Monitoring the  $\mathfrak{Z}$ soft-ware test process using statistical process control Alogarithmic approach C. Proceedings of the 11th Symposium on Founda-tions of Software Engineering Held Jointly with 9th European Software Engineering Conference. NewYork

ACMPress 2003 158-167.

 $\overline{4}$ Ponnekanti S R Fox A. SWORD A developer toolkit for Web service composition C . Proc. of the 11th International World Wide Web Conference. Hawaii USA 2002 s. n. 83-107. **IMPODMIY** 

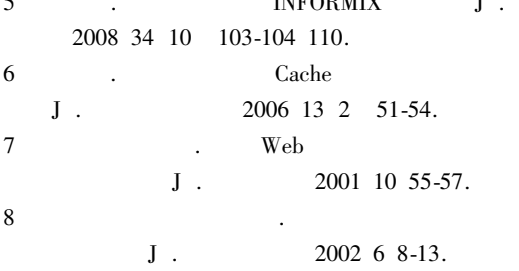

## Research into Supervisory Control and Data Acquisition System of Server Based on B/S Model

## **JIANG**  $Bo$

Dept. of Computer Science and Engineering Hezhou University Hezhou Guangxi 542800 China

Abstract This paper proposes a new method based on server performance monitoring system within B / S Browser server mode aiming at providing a more direct and convenient way for the network administrator to understand the software performance. The method is divided into two main functional modules the monitoring of current use of resources and the log view. The former realizes the remote real-time monitoring of system resources in the process of the server running and makes the records of monitoring data into the database the log view renders a reference for the administrators' debugging and maintaining through the Ajax asynchronous data to call the monitoring data in the database and the use of Silverlight to form wave maps by drawing curves in the client-side script. The system with  $B \neq$ S mode enables the administrator to view the server-side situation at anytime and anywhere when the performance testing and network maintenance meet troubles. The results of the simulation experiment prove the feasibility of the method.

**Key words** B/S model supervisory control and data acquisition system log view

 $\mathbf{1}$